# BaseSpace Clarity LIMS v5.3 Release Notes

(DIR # 1000000118970)

Published: Apr 15, 2020

Latest Patch: v5.3.0

This release is only for Clarity LIMS in the cloud-based environment and it is focused on the following:

- **LabLink, a sample submission portal** This feature allow external collaborators to use LabLink to submit samples to the lab that is using Clarity LIMS, and view status and results within LabLink.
- **Illumina Preset Protocols v1.0.0**

This package includes pre-set Illumina library prep protocols, integration workflows for Illumina instruments and a standard set of QC protocols and steps. All the pre-set protocols and workflows provide a good starting for users to create workflows specific to individual lab processes.

• Security improvements to the application preventing various attacks and other safety that may potentially expose the inner state of the product.

#### **Documentation**

Documentation for BaseSpace Clarity LIMS v5.3 can be found here - *[BaseSpace Clarity LIMS v5.3](https://support.illumina.com/help/BaseSpace_ClarityLIMS_OLH_115205/Content/Source/HomePages/Home_Page_BaseSpace_Clarity_LIMS.htm)  [Online Help](https://support.illumina.com/help/BaseSpace_ClarityLIMS_OLH_115205/Content/Source/HomePages/Home_Page_BaseSpace_Clarity_LIMS.htm)*

*If you have any questions or require assistance, please email techsupport@illumina.com*

## General Notes

- The Clarity LIMS v5.3 will only be supporting **Cloud-based** environment.
- The LabLink feature **does not support LDAP integration**.
- The **Clarity LIMS Operations Interface** has been deprecated and is no longer available in BaseSpace Clarity LIMS 5.0 onwards.
- For **API** related information, see the *[API Reference](https://support.illumina.com/help/BaseSpace_ClarityLIMS_OLH_115205/Content/Source/ClarityLIMS/API/APIPortal.htm)*, and refer to the **changes in Current Revision** section. If you have created scripts using our pre-release API endpoints, please contact us for a complete change list to ensure your scripts continue to function.

# Features

### LabLink

LabLink is a sample submission portal that is part of Clarity LIMS. LabLink allows external collaborator to submit samples and the information will be reflected in Clarity LIMS for the lab that is using Clarity LIMS. The features developed in LabLink are as following:

- Ability to **submit project/sample** in an orderly way.
- Ability to view **status** of a project/sample and download **results.**
- Ability to **add a note** or **upload a document** to a project/sample.
- Ability to **search** for a project name or sample name from the search box.
- Ability to download **Resource Materials**. These are the documents uploaded by Lab Administrator and can be stored in Resource Materials section. It can be sample submission templates, shipping instructions etc.
- Ability to **request for a user ID** from login page.
- Increased password security requirement.
- Introduced CAPTCHA check.
- Improved user experience design.

On top of the above, additional features for Administrators role in LabLink are as following:

- Ability to share documents and stored as **Resource Materials**.
- Ability to mark **Custom Fields** to be visible in LabLink.
- Ability to modify **Disclaimers** displayed when user creates a project or request for a user ID.
- Ability to modify **Contact Us** information.
- Ability to assign a unique user ID to the new user before approving the user request. Requester will not be able to create user ID themselves. The **LabLink User Approval Workflow** will now be in LabLink instead of Operations Interface.
- Ability to access to projects and samples created by all collaborators.

#### Illumina Preset Protocols v1.0.0

This package is compatible with:

- BaseSpace Clarity LIMS v5.1 or later
- NGS Extensions Package v5.19 or later

The pre-set protocols included in this release:

- Preset protocols for **Illumina library prep kits**.
	- o AmpliSeq
	- o Nextera
	- o TruSeq
	- o TruSight
- Preset Integration workflows for **Illumina Instruments**.
	- o MiSeq
	- o NextSeq 500/550
	- o NextSeq 1000/2000
	- o NovaSeq 6000
	- o Library Prep Validation
- **QC Protocols**

#### Clarity LIMS Configuration

• Added a new token expression to {InputWellLocation} to allow user to specify the start and end index. Refer to *[Derived Sample Naming Convention Tokens](https://support.illumina.com/help/BaseSpace_ClarityLIMS_OLH_115205/Content/Source/ClarityLIMS/DerivedSampleNamingConventionTokens.htm)*.

#### Security Improvements

Increased security measures to prevent account enumeration attacks, information leakage and to prevent attackers from disclosing sensitive data and gaining elevated access-privileges to sensitive page content.

## Bugs Fixed

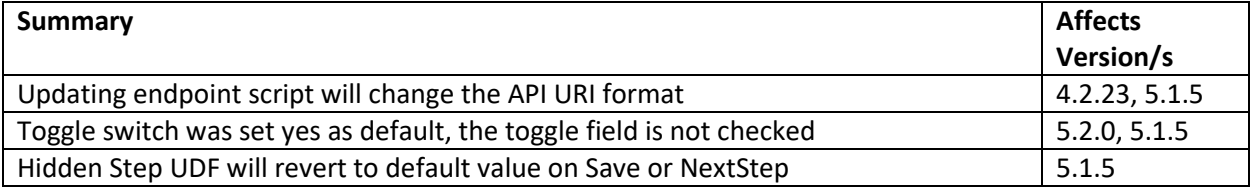

# Known Issues

- Cannot move to Next Step when uploading a measurement file to Standard QC step artifact.
- Unable to handle large pools of samples (approx. 4000) from Clarity LIMS UI in pool creation or the creation of output container.
- In AUTOMATED NovaSeq Run step of NovaSeq 6000 v3.0 workflow, the lane number of individual samples in the library pool is assigned according to the LIMSID order instead of the well position.